# **APLIKASI SERTIFIKASI KENDARAAN ANGKUTAN UNTUK MEMPERSINGKAT WAKTU LAYANAN**

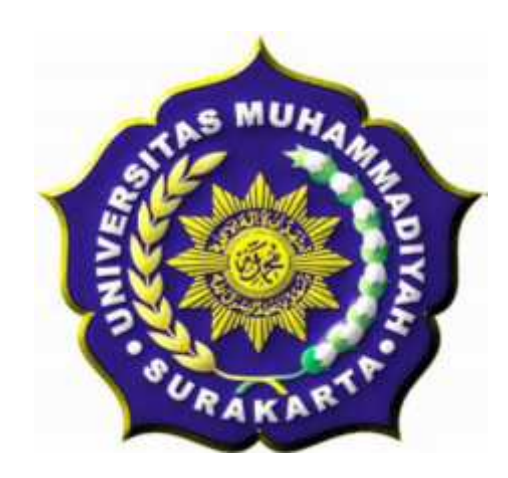

## **SKRIPSI**

Disusun sebagai salah satu syarat menyelesaikan Program Studi Strata I pada Program Studi Informatika Fakultas Komunikasi dan Informatika Universitas Muhammadiyah Surakarta

Oleh:

*ISNAN KURNIAWAN* NIM : L200110041

# **PROGRAM STUDI INFORMATIKA FAKULTAS KOMUNIKASI DAN INFORMATIKA UNIVERSITAS MUHAMMADIYAH SURAKARTA**

**2015**

## HALAMAN PERSETUJUAN

Skripsi dengan judul

## APLIKASI SERTIFIKASI KENDARAAN ANGKUTAN UNTUK MEMPERSINGKAT WAKTU LAYANAN

ini telah diperiksa, disetujui dan disahkan pada:

Hari : Sabtu

Tanggal: 14 Maret 2015

Pembimbing

Husni Thamrin, S.T.,M.T.,Ph.D.<br>NIK: 706

#### HALAMAN PENGESAHAN

## APLIKASI SERTIFIKASI KENDARAAN ANGKUTAN UNTUK

### MEMPERSINGKAT WAKTU LAYANAN

dipersiapkan dan disusun oleh

#### **ISNAN KURNIAWAN**

NIM: L200110041 telah dipertahankan di depan Dewan Penguji

pada tanggal 14 Maret 2015

#### Susunan Dewan Penguji

Pembimbing

Husni Thamrin, S.T.,M.T.,Ph.D. NIK: 706

Dewan Penguji I

Hernawan Sulistyanto, S.T., M.T. NIK: 882 Dewan Penguji II

hbuistun

 $\frac{\text{Muhammad Kusban, S.T. M.T}}{\text{NIK : } 662}$ 

Skripsi ini telah diterima sebagai salah satu persyaratan

untuk memperoleh gelar sarjana Tanggal 14 Movet 2015

Dekan Fakullas Komunikasi dan Informatika

Husni Thammn, S.T. MT., Ph.D. NIK 706 AKA

Ketua Program Studi Teknik Informatika

Dr. Heru Supriyono, M.Sc. NIK.

#### **DAFTAR KONTRIBUSI**

Dengan ini saya menyatakan bahwa skripsi ini tidak terdapat karya yang pernah diajukan untuk memperoleh gelar kesarjanaan di suatu Perguruan Tinggi, dan sepanjang pengetahuan saya juga tidak terdapat karya atau pendapat yang pernah ditulis atau diterbitkan oleh orang lain kecuali yang secara tertulis diacu dalam naskah ini dan disebutkan dalam daftar pustaka.

Berikut saya sampaikan daftar kontribusi dalam penyusunan skripsi:

- 1. Saya merancang aplikasi sendiri dengan bantuan bukudan internet.
- 2. Program aplikasi yang saya gunakan untuk membuat aplikasi ini adalah NetBeans IDE 7.4 dan XAMPP v3.1.0 3.1.0.
- 3. Saya menggunakan laptop dengan spesifikasi Prosesor Intel(R) Celeron(R) CPU 1007U @ 1.50GHz(2CPUs), 1.5GHzuntuk membuat aplikasi ini.

Demikian pernyataan dan daftar kontribusi ini saya buat dengan sejujurnya. Saya bertanggung jawab atas isi dan kebenaran daftar di atas.

Surakarta, 14 Maret 2015

Isnan Kurniawan

Mengetahui:

Pembimbing

Husni Thamrin, S.T.,M.T.,Ph.D. NIK: 706

## **MOTTO DAN PERSEMBAHAN**

## **MOTTO :**

Iringilah langkah hidup ini dengan do'a, agar setiap langkah kita penuh berkah bersyukurlah dengan apa yang telah kita dapat hari ini, dan berusahalah hari esok lebih baik dari hari ini.

## **PERSEMBAHAN :**

Sebagai rasa syukur dan teriman kasih saya persembahkan karyaku ini kepada :

- 1. Kedua orang tuaku tercinta yang selalu memberikan kasih sayangnya, merawat dan mendidikku serta senantiasa mendoakan untuk kehidupanku dengan penuh keikhlasan.
- 2. Seseorang yang selalu ada di hatiku, yang selalu memberikan kasih sayangnya serta yang telah menjadi motivasiku untuk menjadi lebih baik lagi dalam hidup ini.
- 3. Semua saudaraku, bulik, om, padhe, budhe dan semua sepupuku yang telah memberikan semangat dan doanya.
- 4. Serta teman-temanku semua, terima kasih untuk dukungan serta saran sarannya.

## **KATA PENGANTAR**

أنفك الرعايكم وريحة للدوري

Alhamdulillah, kami panjatkan syukur kehadirat Allah SWT yang telah melimpahkan rahmat dan hidayah-Nya sehingga penulis dapat menyelesaikan skripsi ini dengan judul **"***Aplikasi Sertifikasi Kendaraan Angkutaan Berbasis Desktop***".**

Skripsi ini disusun untuk memenuhi kurikulum pada Program Studi Teknik Informatika Universitas Muhammadiyah Surakarta, sebagai kewajiban mahasiswa dalam rangka menyelesaikan program sarjana.

Terwujudnya skripsi ini tidak lepas dari bantuan berbagai pihak. Oleh karena itu dalam kesempatan ini penulis ingin mengucapkan terima kasih yang sebesar-besarnya kepada :

- 1. Bapak Husni Thamrin, S.T, MT., Ph.D. selaku Dekan Fakultas Komunikasi dan InformatikaUniversitas Muhammadiayah Surakartaserta selaku Dosen Pembimbing yang telah memberikan bimbingan, masukan serta semangat dalam menyusun skripsi ini.
- 2. Bapak Dr. Heru Supriyono, M.Sc. selaku Ketua Jurusan Teknik Informatika Universitas Muhammadiayah Surakarta.
- 3. Segenap dosen dan karyawan prodi Teknik Informatika atas bantuan dan ilmu yang diberikan kepada penulis selama masa perkuliahan hingga dinyatakan mendapat gelar Strata 1.
- Kepada orang tua yang selalu memberikan do'a, semangat dan motivasi dengan  $\overline{4}$ . tiada hentinya kepada penulis.
- 5. Semua pihak yang tidak bisa disebutkan satu-persatu yang telah membantu hingga terselesainya tugas akhir ini.

Penulis menyadari bahwa skripsi ini masih jauh dari kesempurnaan, oleh karena itu kritik saran yang membangun dari berbagai pihak sangat penulis harapkan demi perbaikan-perbaikan ke depan.

Akhirnya penulis berharap semoga skripsi ini berguna bagi semua pihak dan bermanfaat bagi penulis khususnya dan pembaca pada umumnya dalam menambah pengetahuan dan wawasan ilmu. Amiin.

وَالسَكَلاَ عَلَيْكُمُ وَرَحَمَنَا لَلَّهُ وَبَرَكَانَهُ

Surakarta.[4 Maret 2015

 $/$  geg

## **DAFTAR ISI**

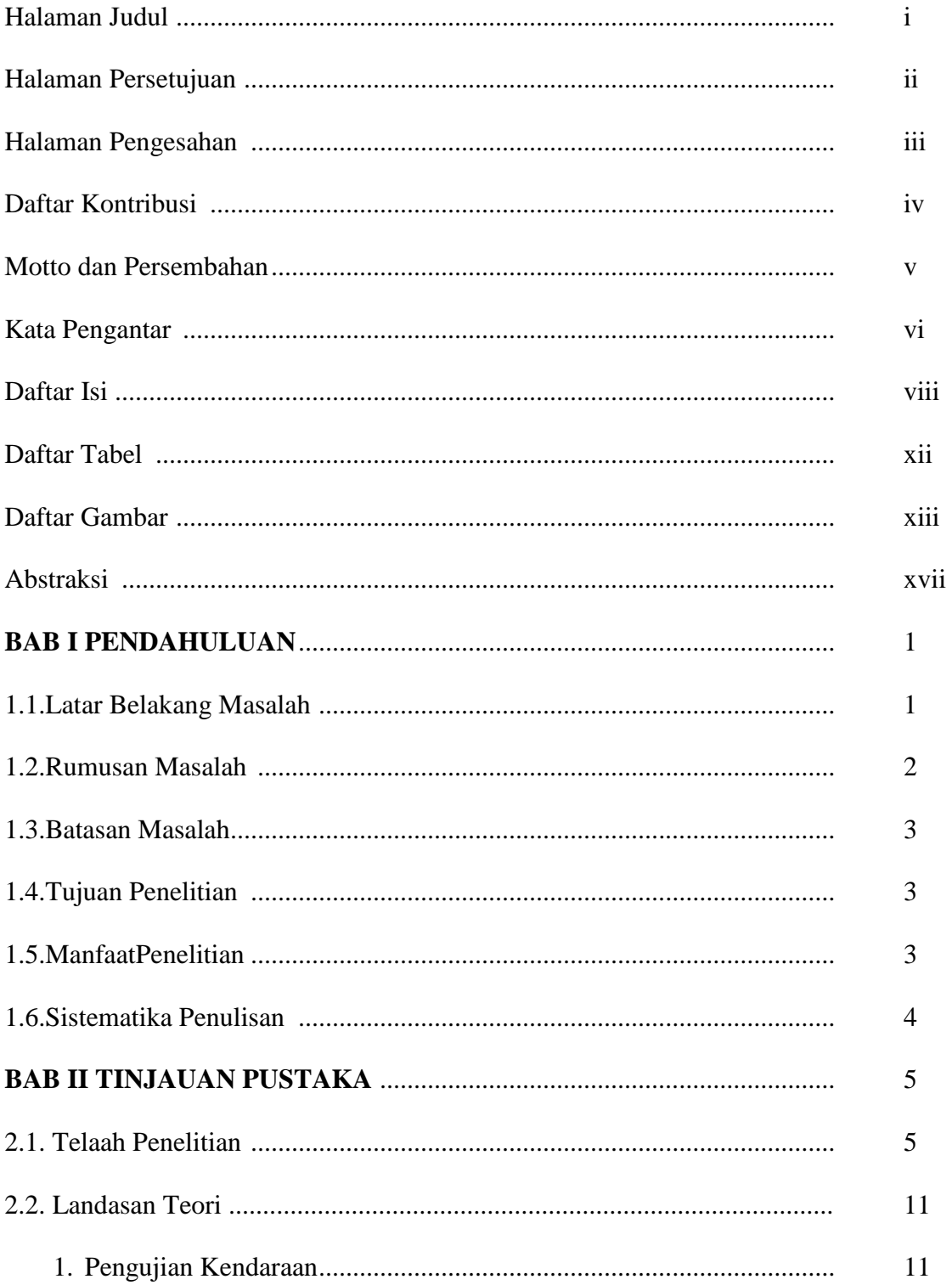

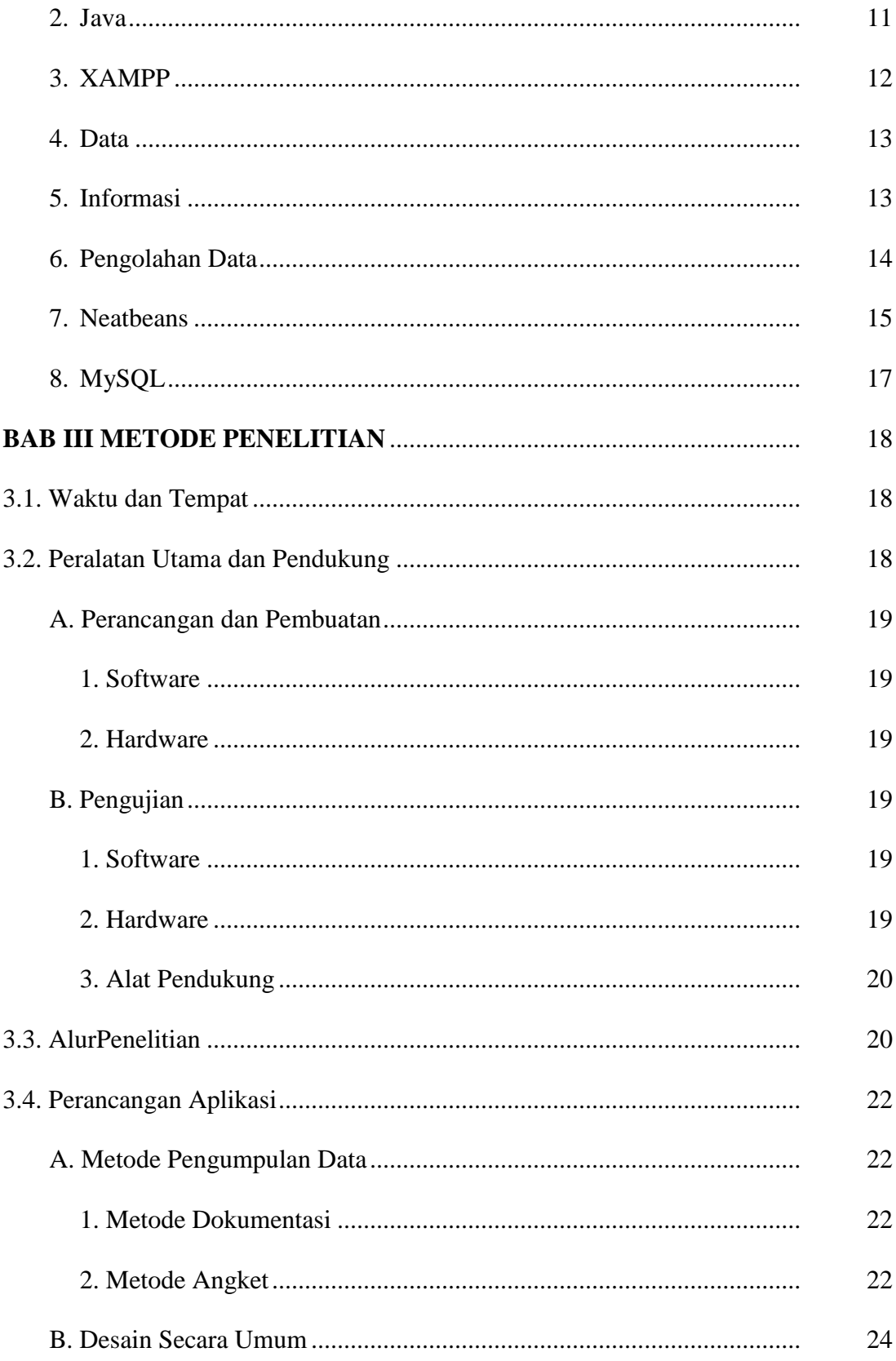

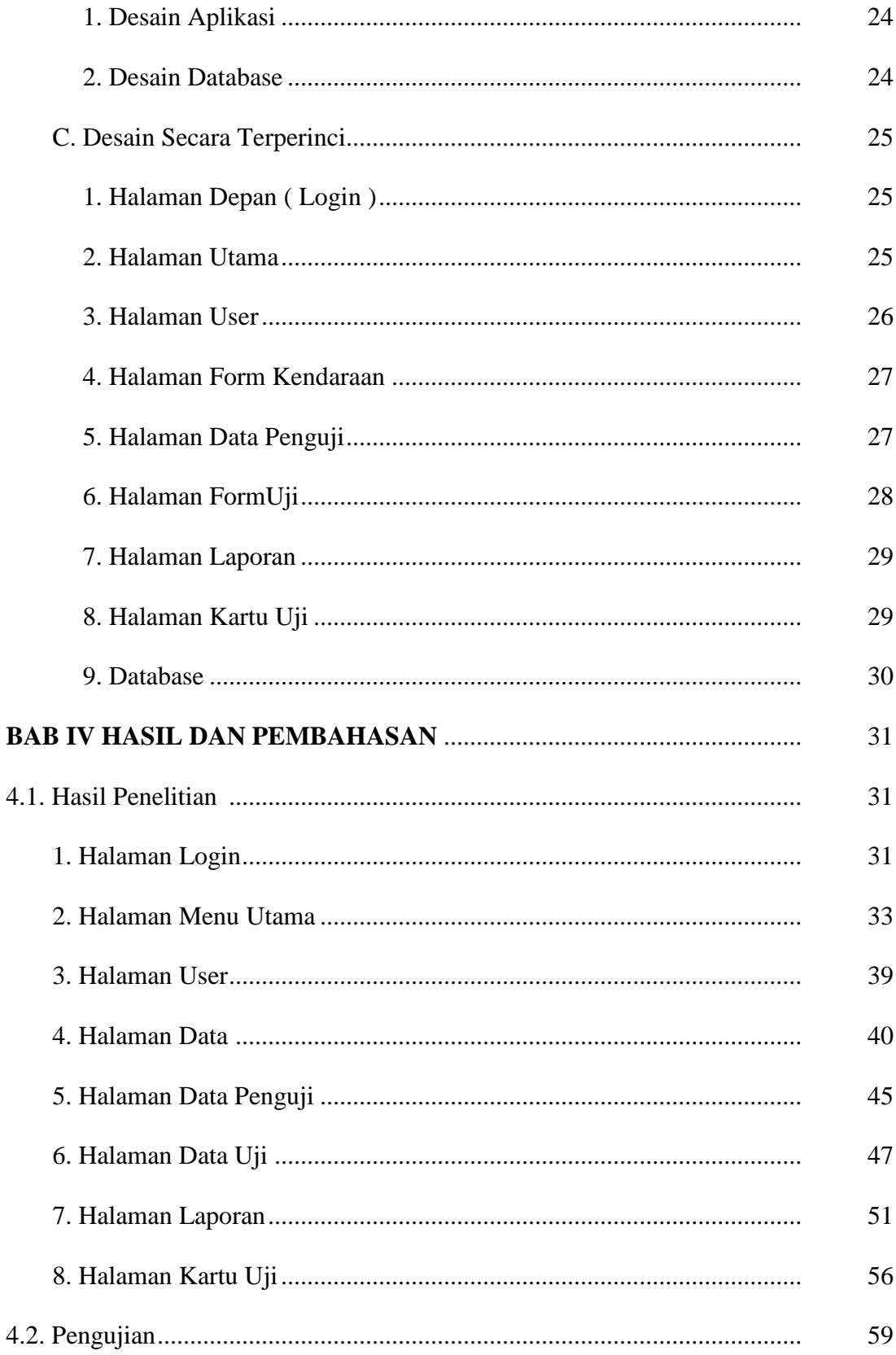

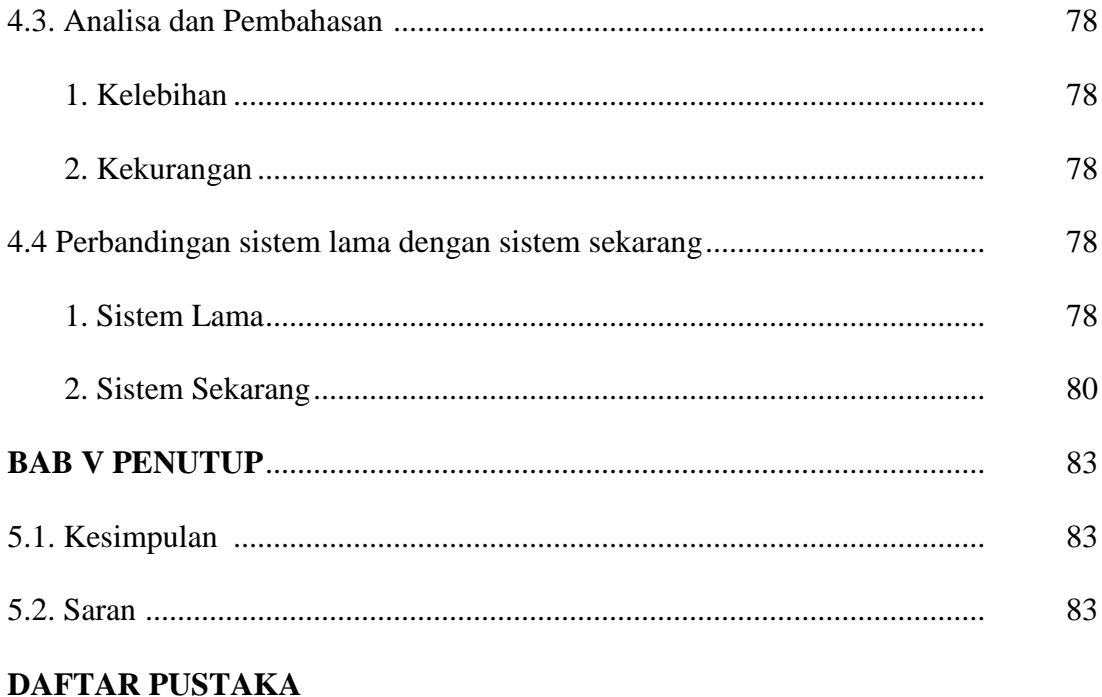

**LAMPIRAN** 

## **DAFTAR TABEL**

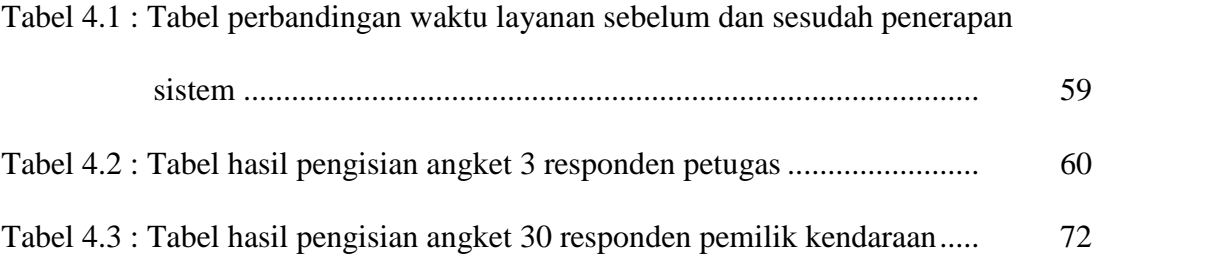

## **DAFTAR GAMBAR**

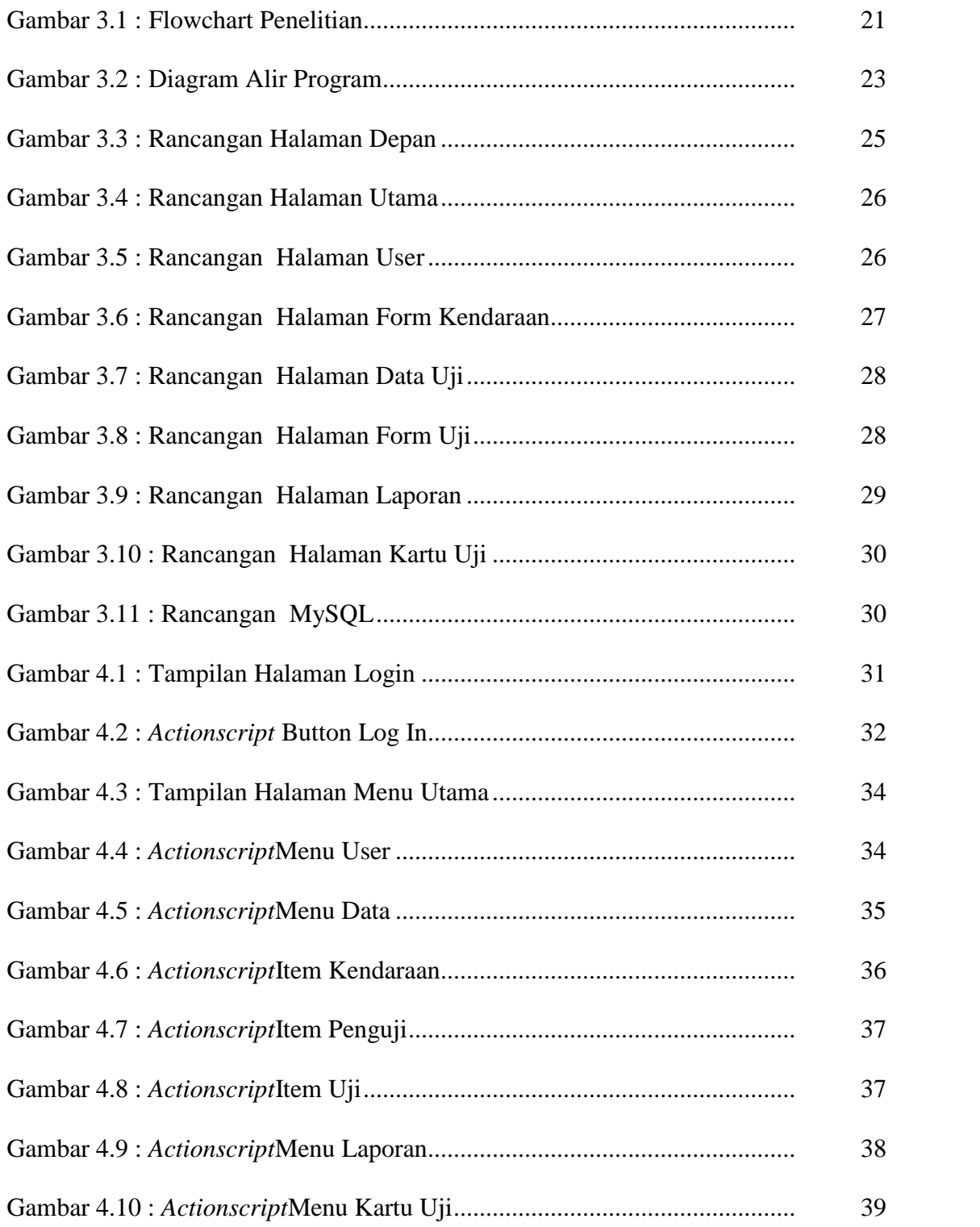

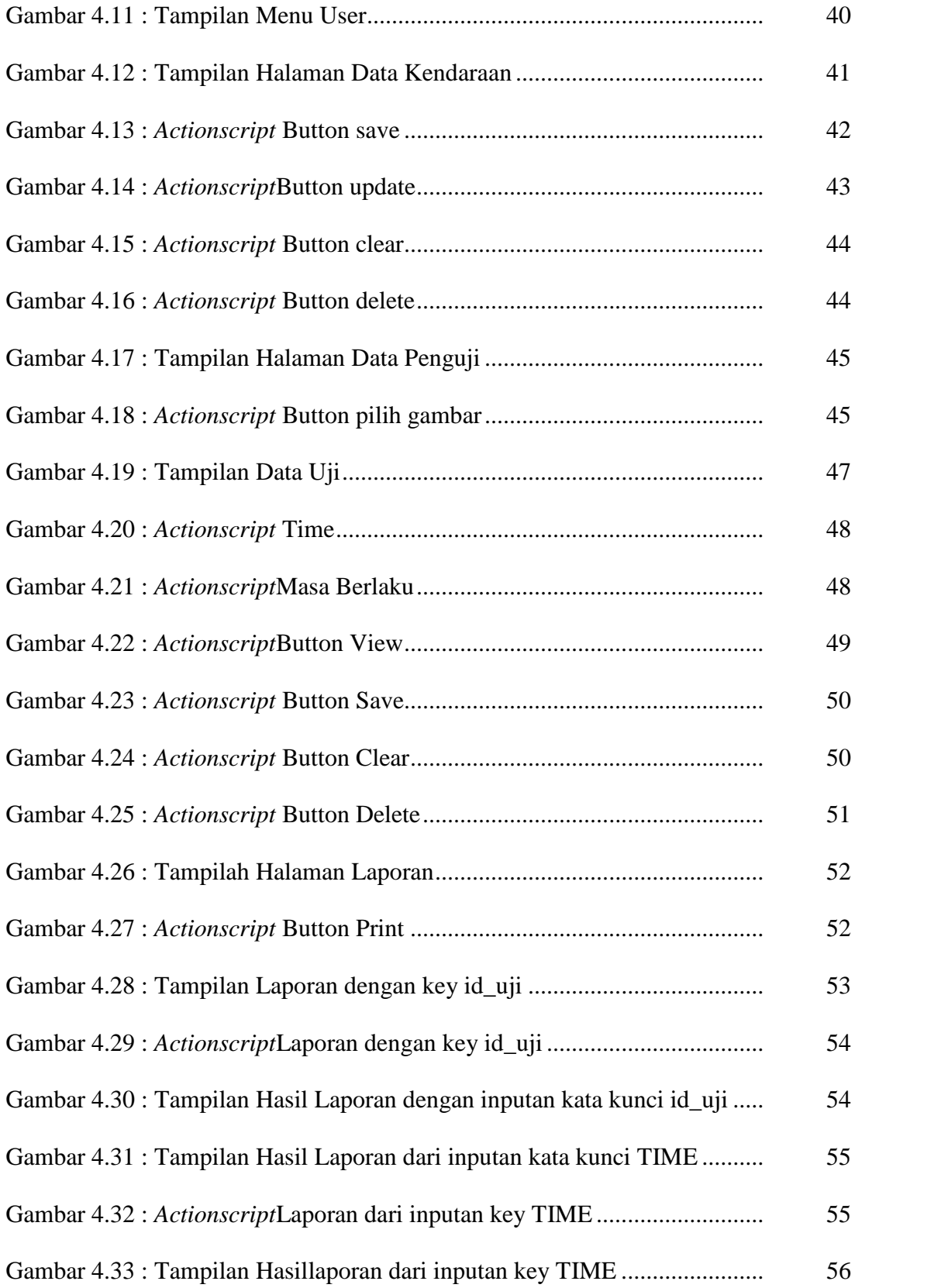

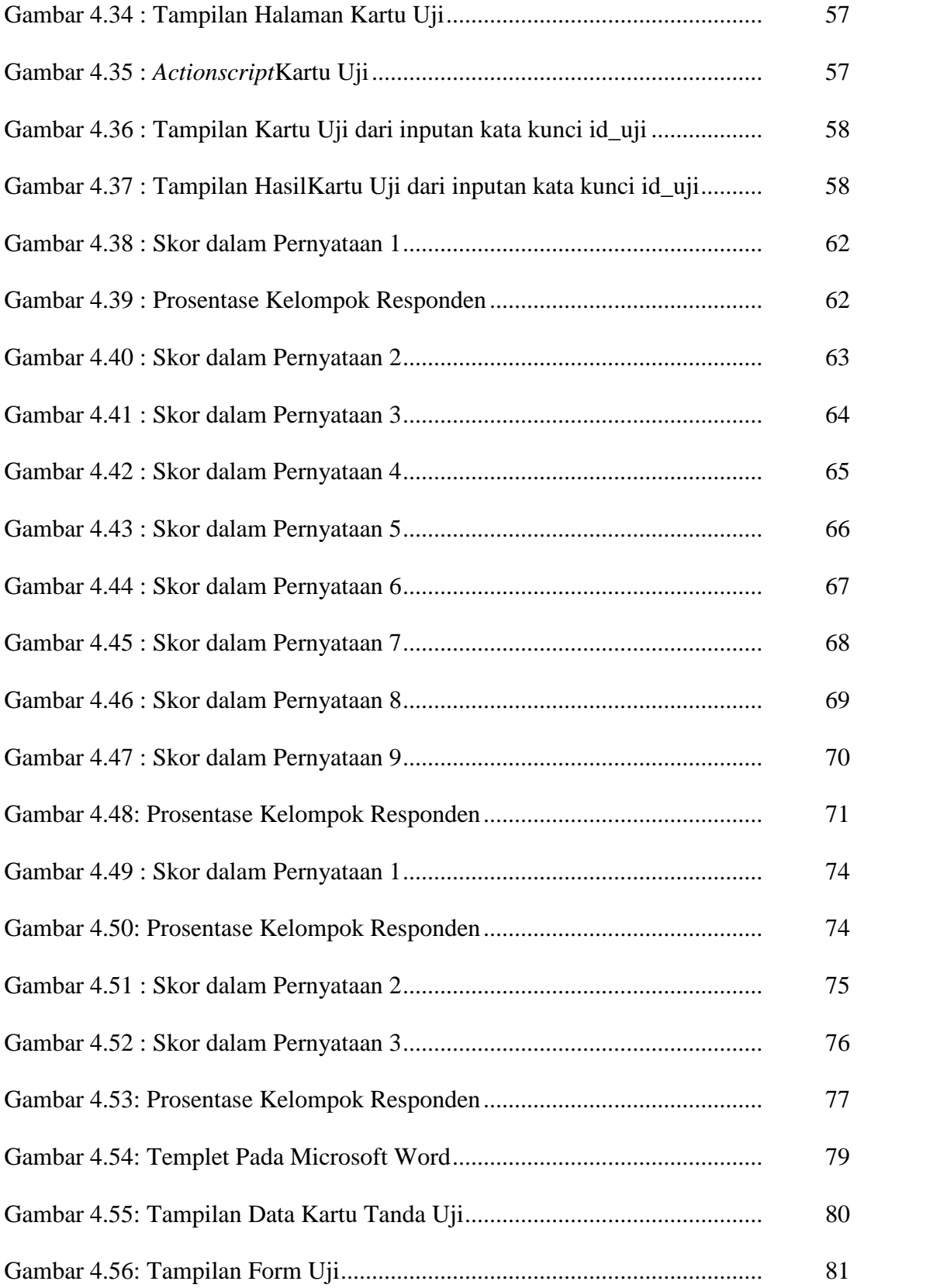

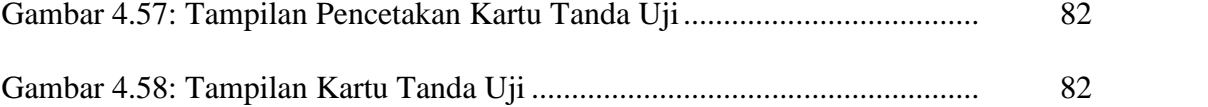

### **ABSTRAKSI**

Perkembangan teknologi pada zaman era globalisasi saat ini semakin maju dan berkembang sangat pesat. Penggunaan teknologi komputer sangat membantu dalam setiap kegiatan administrasi baik itu sebagai media penyimpanan data, pengolahan data maupun sebagai penyedia informasi. Lembaga maupun Perusahaan saling bersaing dan beralih sistem yang berbasis komputer sehingga dapat memberikan pelayanan yang cepat dan tepat. Tujuan penelitian ini adalah membuat sebuah aplikasi untuk pengolahan data yang bisa digunakan untuk membantu meningkatkan atau mempercepat waktu layanan dengan pengolahan data secara komputerisasi. Penelitian yang dilakukan menggunakan metode pengumpulan data melalui dokumentasi dan angket. Tahap pengembangan aplikasi melalui beberapa proses yaitu pengukuran waktu layanan, analisis kebutuhan, pengumpulan data, perancangan, pembuatan aplikasi dan pengujian. .Pengolahan aplikasi ini menggunakan NetBeans IDE 7.4 dengan penyimpanan data MySQL, sedangkan untuk mempublish file \*.file menjadi file \*.exe menggunakan Advanced Installer 11.8.

Hasil dari penelitian ini adalah sebuah aplikasi sertifikasi kendaraan angkutan yang dapat membantu petugas untuk melakukan pengolahan data dari pendaftaran sampai penerbitan kartu tanda uji dan hasil pengujian yang dilakukan di Dinas Perhubungan Informatika dan Komunikasi Kabupaten Sukoharjo, petugas begitu antusias untuk menggunakan aplikasi ini.

**Kata kunci :**PengolahanData,desktop, NetBeans IDE.